#### **BAB IV**

## **HASIL PENELITIAN DAN PEMBAHASAN**

#### **4.1 Pengujian Instrumen Penelitian**

Pengujian instrumen penelitian bertujuan untuk menguji validitas dan reabilitas instrumen agar dapat memberikan hasil yang dapat dipercaya untuk memperoleh data yang dapat dipertanggung jawabkan. Data penelitian untuk uji instrumen ini diperoleh dari responden yaitu mahasiswa Jurusan Pendidikan Teknik Sipil S-1 FPTK UPI angkatan 2005, 2006 dan 2007 yang telah mendapatkan perkuliahan Praktikum Ilmu Ukur Tanah.

Berdasarkan kisi-kisi instrumen penelitian, penulis membuat instrumen berupa pernyataan dalam angket sebanyak 45 item untuk mengungkap *life skill* mahasiswa setelah mendapatkan perkuliahan Praktikum Ilmu Ukur Tanah. Sementara untuk mengungkap tentang kemampuan dalam mata kuliah Praktikum Ilmu ukur Tanah dengan membuat instrumen berupa tes tertulis sebanyak 50 item.

Untuk mengetahui valid dan reliabelnya instrumen penelitian, maka angket diujicobakan kepada 20 orang responden atau sebesar 10% secara *random* (acak) yang masuk dalam daftar populasi.

 Tujuan uji coba instrumen ini untuk menguji validitas dan reliabilitas instrumen penelitian sebelum digunakan dalam penjaringan data sebenarnya. Untuk item yang tidak valid dibuang dan tidak digunakan dalam penjaringan data. Dengan demikian instrumen yang digunakan dalam penelitian ini adalah yang sudah memenuhi kriteria valid dan reliabel berdasarkan hasil uji validitas dan reliabilitas. Uji coba validitas dan reliabilitas (dapat dilihat pada *lampiran 4*).

#### **4.2 Mencari Tingkat Kesukaran Soal dan Daya Pembeda**

#### **4.2.1 Tingkat Kesukaran Soal**

Tingkat kesukaran dihitung untuk menunjukkan derajat kesulitan suatu instrumen tes yang dapat diselesaikan oleh responden. Tingkat kesukaran suatu tes (P) merupakan perbandingan antara jumlah siswa yang menjawab benar dengan jumlah seluruh peserta tes, kemudian nilai P dikonsultasikan dengan pedoman kriteria penafsiran. Untuk mencari tingkat kesukaran soal dapat dihitung pada contoh soal nomor 1 sebagai berikut : 3

$$
\frac{P}{J} = \frac{B}{J}
$$
  
= 12  

$$
= 20
$$
  
Maka, taraf kesukarannya :  

$$
P = \frac{12}{20} = 0,60
$$

Kemudian harga P (Taraf kesukaran) dikonsultasikan ke tabel taraf kesukaran.

Dari harga P yang diperoleh di atas maka dapat ditarik kesimpulan bahwa soal no 1 mudah. Untuk soal berikutnya dari nomor 1 s/d 50 akan disajikan dalam tabel di bawah ini.

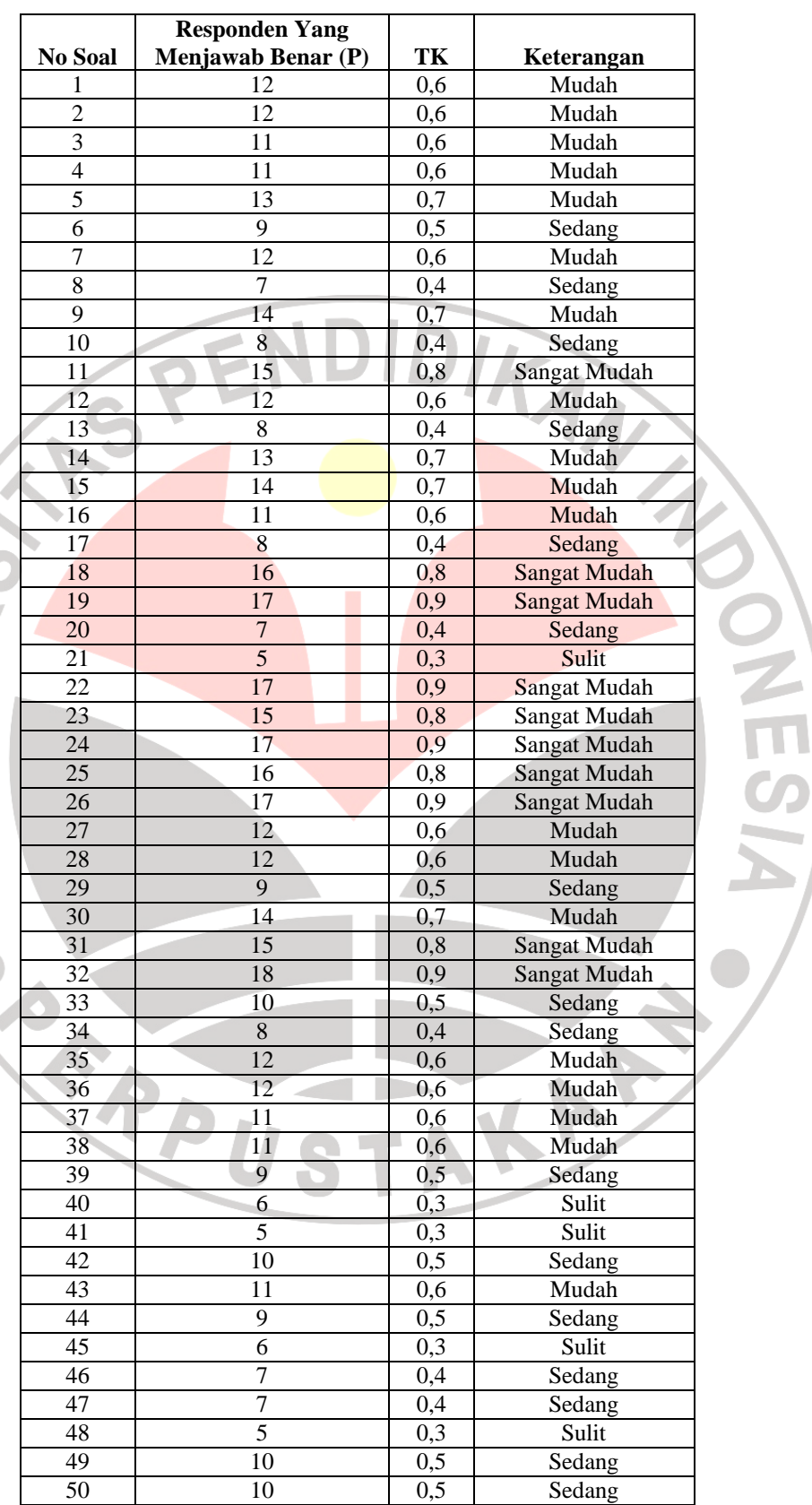

IVERO

**Tabel 9.** Tingkat Kesukaran Butir Soal

#### **4.2.2 Mencari Daya Pembeda Soal Objektif**

Daya pembeda item adalah kemampuan suatu item untuk membedakan antara resonden yang unggul dengan responden yang kurang. Sebelum menghitung daya pembeda, responden dibagi menjadi 2 kelompok, yaitu kelompok atas dan kelompok bawah. Daya pembeda (*DP*) merupakan perbandingan antara banyaknya responden kelompok atas yang menjawab soal benar dikurangi banyaknya responden kelompok bawah yang menjawab soal benar dengan setengah dari jumlah responden. Nilai *DP* dapat dihitung pada soal nomor 1 sebagai berikut :

$$
DP = \frac{BA}{JA} - \frac{BB}{JB}
$$
  
BA = 7  
BA = 5  
JA = 10  
  
JB = 10  
Maka daya pembedanya :  

$$
DP = \frac{7}{10} - \frac{5}{10}
$$
  

$$
DP = 0,2
$$

Kemudian harga D (Daya Pembeda) dikonsultasikan ke tabel klasifikasi daya pembeda.

Dari harga D yang diperoleh di atas maka dapat ditarik kesimpulan bahwa soal no 1 Cukup. Untuk soal berikutnya dari nomor 1 s/d 50 akan disajikan dalam tabel di bawah ini.

| <b>No Soal</b>  | JA                        | BA              | JB                       | <b>BB</b>       | <b>DP</b>        | Keterangan   |
|-----------------|---------------------------|-----------------|--------------------------|-----------------|------------------|--------------|
| 1               | 7                         | 10              | 5                        | 10              | 0,2              | Cukup        |
| $\overline{2}$  | 8                         | 10              | 4                        | 10              | 0,4              | <b>Baik</b>  |
| 3               | 7                         | 10              | 4                        | 10              | 0,3              | Cukup        |
| 4               | 6                         | 10              | 5                        | 10              | 0,1              | Jelek        |
| 5               | 9                         | 10              | 4                        | 10              | 0,5              | Baik         |
| 6               | 5                         | 10              | 4                        | 10              | 0,1              | Jelek        |
| $\overline{7}$  | 7                         | 10              | 5                        | 10              | 0,2              | Cukup        |
| 8               | $\overline{5}$            | 10              | $\overline{c}$           | 10              | 0,3              | Cukup        |
| 9               | $\bf{8}$                  | 10              | $6 \overline{}$          | $\overline{10}$ | 0,2              | Cukup        |
| 10              | 5                         | 10              | $\overline{3}$           | 10              | 0,2              | Cukup        |
| 11              | 9                         | 10              | 6                        | 10              | 0,3              | Cukup        |
| 12              | 8                         | 10              | $\overline{\mathcal{L}}$ | 10              | 0,4              | <b>Baik</b>  |
| 13 <sup>°</sup> | 5                         | 10              | 3                        | 10              | 0,2              | Cukup        |
| 14              | $\overline{9}$            |                 | $\overline{4}$           | 10              |                  |              |
|                 |                           | 10              |                          |                 | 0,5              | <b>Baik</b>  |
| 15              | 8                         | 10              | 6                        | 10              | 0,2              | <b>Cukup</b> |
| 16              | $\mathsf g$               | 10              | $\overline{2}$           | 10              | 0,7              | Sangat Baik  |
| 17              | 6                         | 10              | $\overline{2}$           | 10              | 0,4              | <b>Baik</b>  |
| 18              | $\mathsf g$               | 10              | $\overline{7}$           | 10              | 0,2              | Cukup        |
| 19              | $\overline{9}$            | 10              | 8                        | 10              | $\overline{0,1}$ | Jelek        |
| 20              | $\overline{5}$            | 10              | $\overline{2}$           | 10              | 0,3              | Cukup        |
| 21              | $\overline{4}$            | 10              | $\mathbf{1}$             | 10              | 0,3              | Cukup        |
| $\overline{22}$ | 10                        | 10              | $\overline{7}$           | 10              | 0,3              | Cukup        |
| $\overline{23}$ | 10                        | 10              | $\overline{5}$           | 10              | 0,5              | <b>Baik</b>  |
| $\overline{24}$ | 10                        | 10              | $\overline{7}$           | 10              | 0,3              | Cukup        |
| $\overline{25}$ | $\overline{9}$            | 10              | 7                        | 10              | 0,2              | Cukup        |
| $\overline{26}$ | 10                        | 10              | $\overline{7}$           | 10              | 0,3              | Cukup        |
| $\overline{27}$ | $\overline{7}$            | 10              | 5                        | 10              | 0,2              | Cukup        |
| 28              | $\overline{7}$            | 10              | 5                        | 10              | $\overline{0,2}$ | Cukup        |
| 29              | $\overline{5}$            | 10              | 4                        | 10              | 0,1              | Jelek        |
| 30              | $\overline{8}$            | 10              | 6                        | 10              | 0,2              | Cukup        |
| 31              | 10                        | 10              | $\overline{5}$           | 10              | 0,5              | <b>Baik</b>  |
| 32              | 10                        | 10              | 8                        | 10              | 0,2              | Cukup        |
| 33              | 7                         | 10              | $\overline{3}$           | 10              | 0,4              | Baik         |
| 34              | $5\overline{)}$           | 10              | $\overline{3}$           | 10              | 0,2              | <b>Cukup</b> |
| 35              | 8                         | 10              | $\overline{\mathbf{4}}$  | 10              | 0,4              | Baik         |
| 36              | $\overline{\mathbf{8}}$   | 10 <sub>1</sub> | 4                        | 10              | 0,4              | <b>Baik</b>  |
| 37              | $\overline{7}$            | 10              | $\overline{4}$           | 10              | 0,3              | Cukup        |
| 38              | $\overline{7}$            | 10              | $\overline{4}$           | 10              | 0,3              | Cukup        |
| 39              | 6                         | 10              | 3                        | 10              | 0,3              | Cukup        |
| 40              | 4                         | 10              | $\overline{2}$           | 10              | 0,2              | Cukup        |
| 41              | $\ensuremath{\mathsf{3}}$ | 10              | $\overline{2}$           | 10              | 0,1              | Jelek        |
| 42              | 7                         | 10              | 3                        | 10              | 0,4              | <b>Baik</b>  |
| 43              | 8                         | 10              | 3                        | 10              | 0,5              | Baik         |
| 44              | 5                         | 10              | $\overline{\mathcal{A}}$ | 10              | 0,1              | Jelek        |
| 45              | $\overline{\mathbf{4}}$   | 10              | $\overline{2}$           | 10              | 0,2              | Cukup        |
| 46              | 6                         | 10              | $\mathbf 1$              | 10              | 0,5              | <b>Baik</b>  |
| 47              | 6                         | 10              | $\mathbf{1}$             | 10              | 0,5              | Baik         |
| 48              | 3                         | 10              | $\overline{2}$           | 10              | 0,1              | Jelek        |
| 49              | 6                         | 10              | 4                        | 10              | 0,2              | Cukup        |
|                 |                           |                 |                          |                 |                  |              |
| 50              | 6                         | 10              | $\overline{\mathbf{4}}$  | 10              | 0,2              | Cukup        |

**Tabel 10.** Daya Pembeda pada Butir Soal

#### **4.3 Uji Validitas Instrumen**

#### **4.3.1 Uji Validitas Variabel X**

Tingkat validitas item angket uii coba ditentukan dengan rumus koefisien korelasi (r) dengan menggunakan teknik dari Pearson yang dikenal dengan rumus *Product Moment.* 

Langkah-langkah perhitungan validitas angket sebagai berikut :

a) Menghitung Koefisien Korelasi

$$
r_{xy} = \frac{n\Sigma XY - (\Sigma X).\Sigma Y)}{\sqrt{\left\{n\Sigma X^2 - (\Sigma X)^2\right\}n\Sigma Y^2 - (\Sigma Y)^2}}
$$

Setelah data hasil uji coba angket diperoleh, berikut ini diberikan contoh perhitungan uji validitas untuk item angket no 1.

AN

$$
n = 20
$$
\n
$$
\Sigma X = 12
$$
\n
$$
\Sigma X^2 = 144
$$
\n
$$
\Sigma Y = 556
$$
\n
$$
\Sigma Y^2 = 17004
$$
\n
$$
\Sigma (X^2) = 12
$$
\n
$$
\Sigma XY = 364
$$

Maka diperoleh:

$$
r_{xy} = \frac{20.364 - (12)(556)}{\sqrt{\{20.12 - (144)\{20.17004 - 556^2\}}} = 0.35
$$

b) Menghitung Harga t

Setelah diperoleh harga  $r_{xy}$  kemudian disubtitusikan ke dalam rumus *student* **t**, dengan  $dk = (n - 2)$ .

Kriteria pengujian validitas adalah jika  $t_{hitung} > t_{table}$  dengan taraf signifikan α = 0,05 untuk uji dua pihak (*two tail test*). Jika hasil yang diperoleh di luar taraf nyata, maka item angket dinyatakan tidak valid.

$$
t = \frac{r\sqrt{n-2}}{\sqrt{1-r^2}} \quad t = \frac{0.35\sqrt{20-2}}{\sqrt{1-(0.35)^2}} = 2.293
$$

Hasil perhitungan  $r_{hitung}$  dikonsultasikan dengan t pada tabel. Dari tabel t pada taraf signifikan 95% dengan derajat kebebasan (dk) = N-2 = 20 -2 = 18, diperoleh t<sub>tabel</sub> = 1,734 . Ternyata  $r_{hitune} > t_{table}$  dengan demikian harga tersebut signifikan pada tingkat kepercayaan 95%, sehingga dapat dinyatakan **Valid** dan dapat digunakan sebagai instrumen penelitian.

Selanjutnya no item lainnya dihitung dengan cara yang sama dengan menggunakan tabel yang terlampir. Hasil perhitungan menunjukan dari 50 item angket hanya 47 item yang valid dan dapat digunakan untuk penelitian. Hasil perhitungan validitas selengkapanya dapat dilihat pada *lampiran 4.* 

## **4.3.2 Uji Validitas Variabel Y**

Tingkat validitas item angket uii coba ditentukan dengan rumus koefisien korelasi (r) dengan menggunakan teknik dari Pearson yang dikenal dengan rumus *Product Moment.* Langkah-langkah perhitungan validitas angket sebagai berikut :

a) Menghitung Koefisien Korelasi

$$
r_{xy} = \frac{n\sum XY - (\sum X).\sum Y)}{\sqrt{\left\{n\sum X^2 - (\sum X)^2\right\}n\sum Y^2 - (\sum Y)^2\right\}}}
$$

Setelah data hasil uji coba angket diperoleh, berikut ini diberikan contoh perhitungan uji validitas untuk item angket no 1.

AKAR

- $n = 20$
- $\Sigma X = 71$
- $\Sigma Y = 3560$

$$
\Sigma X^2 = 277
$$

$$
\Sigma(X^2) = 5041
$$

$$
\Sigma Y^2 = 642016
$$

$$
\Sigma XY = 12708
$$

Maka diperoleh:

$$
r_{\text{hitung}} = \frac{20.12708 - (71).(3560)}{\sqrt{\{20.277 - 5041\}\{20.642016 - (3560)^2\}}} = 0,153
$$

b) Menghitung Harga t

Setelah diperoleh harga  $r_{xy}$  kemudian disubtitusikan ke dalam rumus *student* **t**, dengan  $dk = (n - 2)$ .

Kriteria pengujian validitas adalah jika  $t_{hitune} > t_{table}$  dengan taraf signifikan α = 0,05 untuk uji dua pihak (*two tail test*). Jika hasil yang diperoleh di luar taraf nyata, maka item angket dinyatakan tidak valid.

$$
t = \frac{r\sqrt{n-2}}{\sqrt{1-r^2}} \quad t = \frac{0.153\sqrt{20-2}}{\sqrt{1-(0.153)^2}} = 0.667
$$

Hasil perhitungan  $r_{hitung}$  dikonsultasikan dengan t pada tabel. Dari tabel t pada taraf signifikan 95% dengan derajat kebebasan (dk) = N-2 = 20 -2 = 18, diperoleh t<sub>tabel</sub> = 1,734 . Ternyata  $r_{hitung} > t_{table}$  dengan demikian harga tersebut signifikan pada tingkat kepercayaan 95%, sehingga dapat dinyatakan Tidak Valid dan tidak dapat digunakan sebagai instrumen penelitian.

Selanjutnya no item lainnya dihitung dengan cara yang sama dengan menggunakan tabel yang terlampir. Hasil perhitungan menunjukan dari 50 item angket hanya 45 item yang valid dan dapat digunakan untuk penelitian. Hasil perhitungan validitas selengkapanya dapat dilihat pada *lampiran 7.*

#### **4.4 Uji Reliabilitas Instrumen Penelitian**

## **4.4.1 Uji Reliabilitas Variabel X**

Langkah-langkah menguji reliabilitas sebagai berikut :

1. Menjumlahkan responden yang menjawab benar setiap item soal  $(\Sigma X)$ .

 $\Sigma X = 12$ 

*p*

2. Menghitung proporsi subjek yang menjawab butir soal dengan benar.

$$
p = \frac{12}{20} = 0,60
$$

*N X*

∑ =

 $p = \frac{12}{20} = 0,60$ <br>3. Menghitung proporsi subjek yang mendapat skor 0 (q).

$$
q=1-p.
$$

$$
q = 1 - 0,60 = 0,40
$$

Mengalikan p dan q (pxq).

$$
= pxq = 0.60 \times 0.40 = 0.24
$$

5. Menjumlahkan hasil kali p dan q

 $\Sigma$ pxq = 10,82

6. Menentukan besar varian total:

Menentukan besar varian total:

\n
$$
N = 20 \qquad \Sigma Y = 556
$$
\n
$$
\Sigma Y^{2} = 17004 \qquad (\Sigma Y)^{2} = 309136
$$
\n
$$
Vt = \frac{\Sigma Y^{2} - \frac{(\Sigma Y)^{2}}{N}}{N}
$$
\n
$$
Vt = \frac{17004 - \frac{309136}{20}}{20}
$$

 $Vt = 77,36$ 

7. Menghitung koefisien reliabilitas :

$$
r_{11} = \left(\frac{k}{k-1}\right) \left(\frac{Vt - \sum pq}{Vt}\right)
$$
  
k = 50  

$$
\text{Vt} = 77,36
$$
  

$$
\text{Zpq} = 10,82
$$
  

$$
r_{11} = \left(\frac{50}{50-1}\right) \left(\frac{77,36-10,82}{77,36}\right) = 0,88
$$

J

J

Setelah dikonsultasikan ternyata diketahui bahwa nilai  $r_{11} = 0.88$  di atas berada pada indeks korelasi antara 0,80 - 1.000 termasuk dalam kategori derajat kepercayaan sangat tinggi.

J

## **4.4.2 Uji Reliabilitas Variabel Y**

Uji Reliabilitas bertujuan untuk menguji ketepatan alat ukur. Untuk harga r11 yang diperoleh dengan rumus alpha, dibandingkan dengan nilai dari r *product moment.* Jika harga  $r_{11} > t_{label}$  maka instrumen tersebut reliabel dan dapat digunakan untuk penelitian selanjutnya, sebaliknya jika harga  $r_{11} < t_{\text{table}}$ , maka instrumen tersebut tidak reliabel. Menghitung reliabilitas instrumen :

a) Menghitung harga-harga varians tiap item angket

$$
\alpha_n^2 = \frac{\sum X^2 - \frac{(\sum X)^2}{N}}{N}
$$
  
N = 20  

$$
\sum X = 71
$$
  

$$
\sum X^2 = 277
$$

Maka varian butirnya adalah:

$$
\alpha_n = \frac{277 - \frac{71}{20}}{20}
$$

$$
\alpha_n = 1,25
$$

 $\mathbf{r}$ 

b) Menjumlahkan butir varian seluruh item

$$
\Sigma \sigma_n = \sigma(n_1) + \sigma(n_2) + \sigma(n_3)
$$
  

$$
\Sigma \sigma_n = 43,47
$$

c) Menentukan besar varian total dengan rumus

b) Menjumlahkan butir varian seluruh item  
\n
$$
\Sigma \sigma_n = \sigma(n_1) + \sigma(n_2) + \sigma(n_1)
$$
\n
$$
\Sigma \sigma_n = 43,47
$$
\nc) Menentukan besar varian total dengan rumus  
\n
$$
\alpha_n^2 = \frac{\Sigma Y^2 - \frac{(\Sigma Y)^2}{N}}{N}
$$
\n
$$
\overline{N} = 20
$$
\n
$$
\Sigma Y = 3560
$$
\n
$$
(\Sigma Y)^2 = 642016
$$
\nMaka varian totalnya adalah:  
\n
$$
\alpha_n = \frac{642016 - \frac{(3560)^2}{20}}{20}
$$
\n
$$
\alpha_n = 416.8
$$
\nd) Menghitung koefisien reliabilitas dengan rumus alpha:

$$
r_{11} = \left(\frac{k}{k-1}\right) \left(1 - \frac{\sum \sigma_b}{\sigma_t}\right)
$$
  
K = 50  

$$
\sum \sigma_b = 43,47
$$
  

$$
\sum \sigma_t = 416,8
$$

 $\overline{\Pi}$ 

Sehingga reliabilitasnya dapat dihitung sebagai berikut:

$$
r_{11} = \left(\frac{50}{50 - 1}\right) \left(1 - \frac{43,47}{416,8}\right) = 0,90
$$

Selanjutnya nilai  $r_{11}$  di atas dikonsultasikan dengan pedoman kriteria penafsiran. Setelah dikonsultasikan ternyata diketahui bahwa nilai  $r_{11} = 0.90$ di atas berada pada indeks korelasi antara 0,80-1.00 termasuk dalam kategori KAMA derajat kepercayaan sangat tinggi.

## **4.5 Konversi Z-skor dan T-skor**

f. Î. Ŷ. Berikut ini langkah perhitungan konversi Z-Skor dan T-Skor yaitu :

1. Menghitung rata-rata (
$$
\overline{X}
$$
)  
\n $\overline{X} = \frac{\Sigma X}{n}$   
\n $\Sigma X$  = 2557  
\n $\overline{X} = \frac{2557}{100} = 25,57$   
\n2. Menghitung simpangan baku  
\n $SD = \sqrt{\frac{\Sigma [X - \overline{X}]}{n}}$   
\n $\Sigma (Xi - \overline{X})$  = 3960,51  
\n $\Sigma (Xi - \overline{X})$  = 100  
\n $SD = \sqrt{\frac{3960,51}{100}} = 6,29$ 

3. Mengkonversikan data mentah ke dalam *Z- Score* dan *T- Score* Konversi *Z-Score* :

$$
Z - Score = \frac{Xi - \overline{X}}{SD}
$$
  
SD = 6,29  

$$
(Xi - \overline{X}) = -5,57
$$
  

$$
Z - Score = \frac{-5,57}{6,29} = -0,89
$$

Konversi *T-Score* :

$$
T - Score = \left[\frac{Xi - \overline{X}}{SD}(10)\right] + 50
$$

$$
T - Score = \left[\frac{-5,57}{6,29}(10)\right] + 50 = 41,15
$$

Dengan langkah perhitungan yang sama, konversi Z-Score dan T-Score

variabel X dan Y dicari sehingga diperoleh hasil konversi tersebut sebagai berikut:

# **Tabel 11. Tabel 12. Tabel 12.**

## **Distribusi Data Tabel X dan Y Konversi Skor Mentah ke Z-Score dan T-Score**

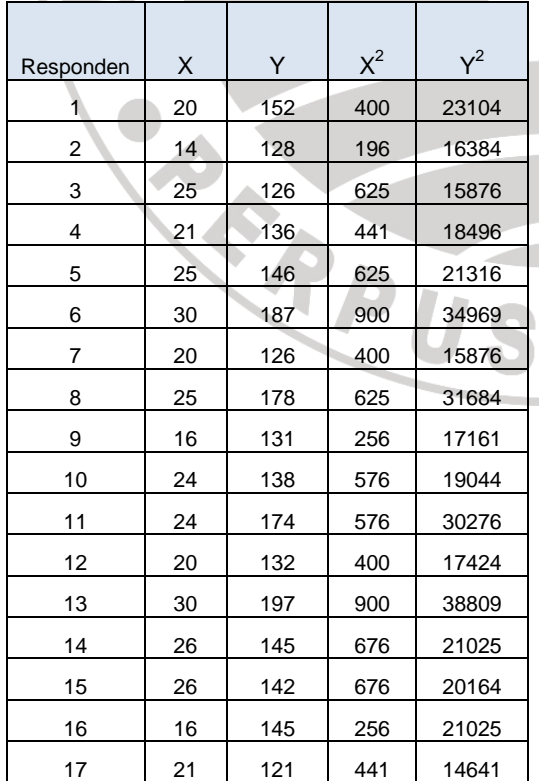

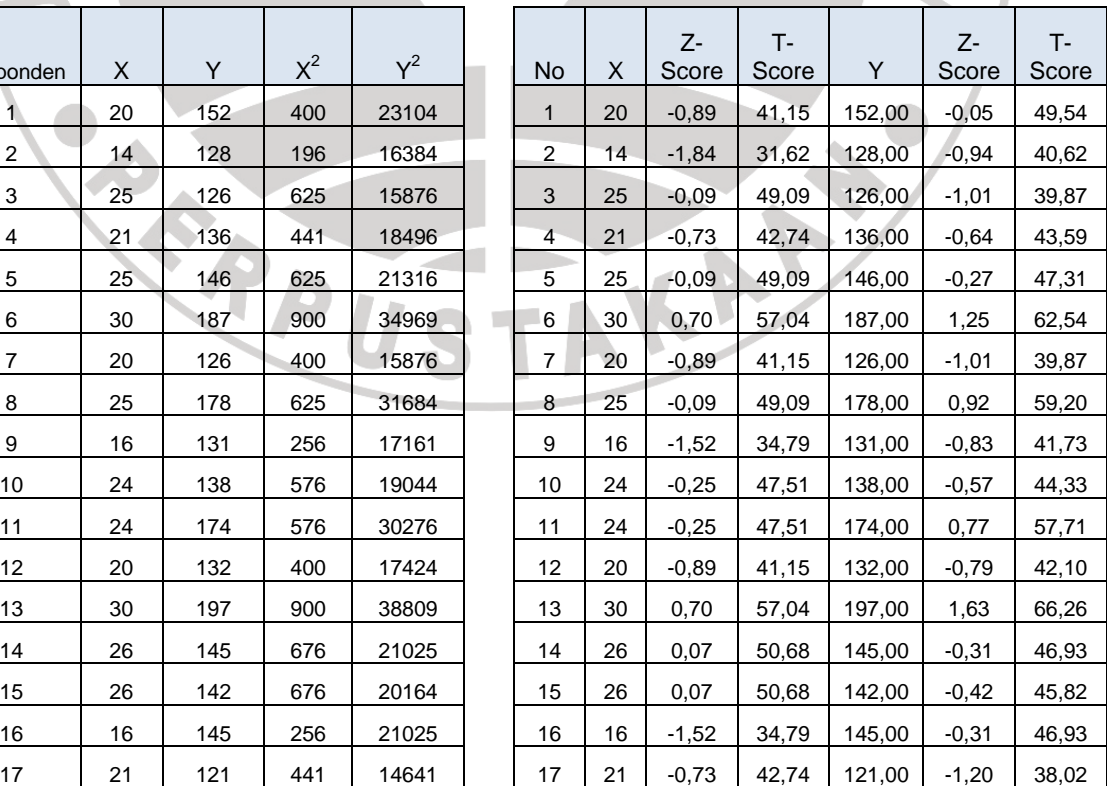

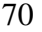

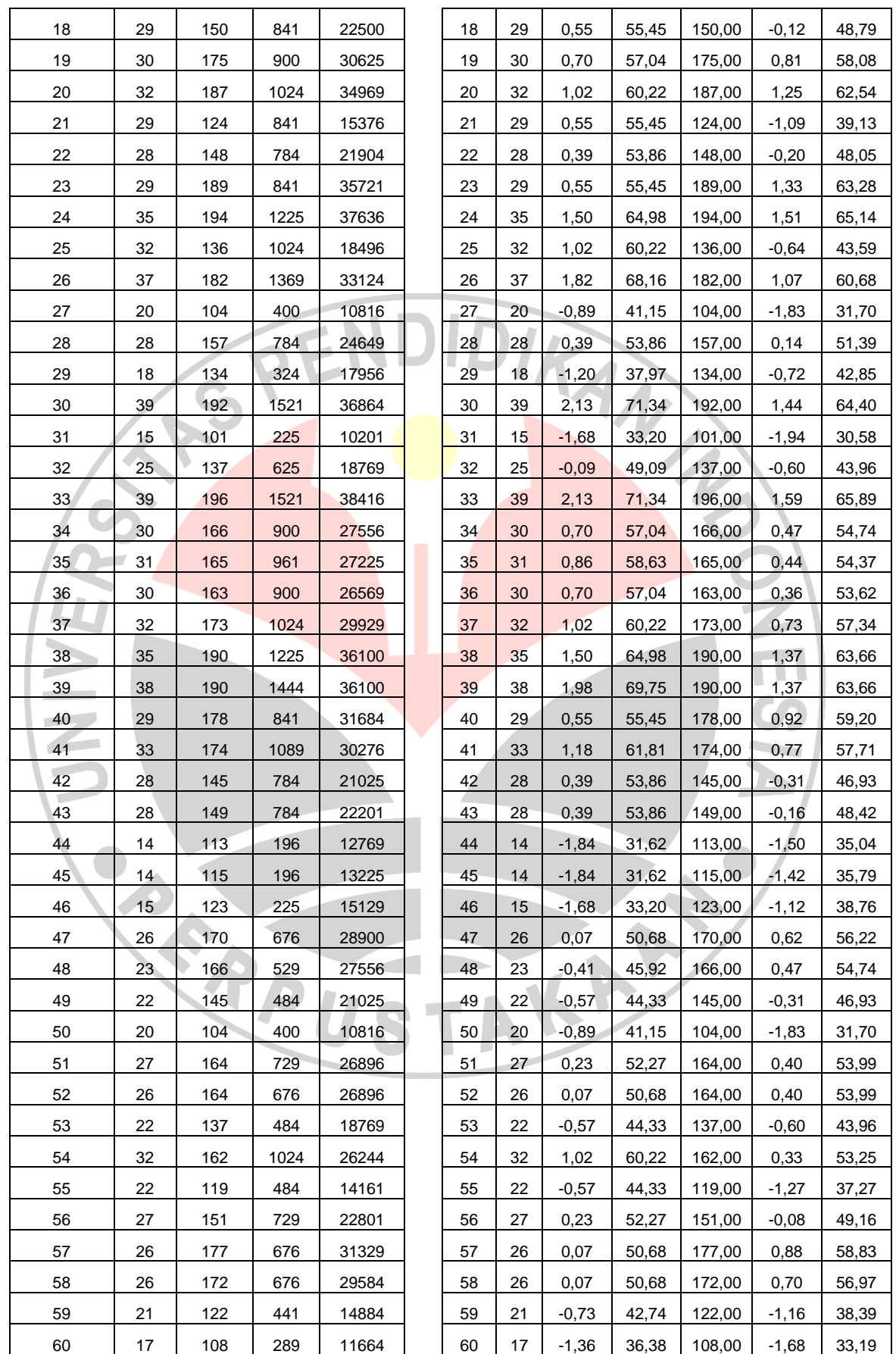

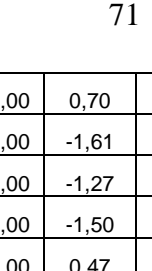

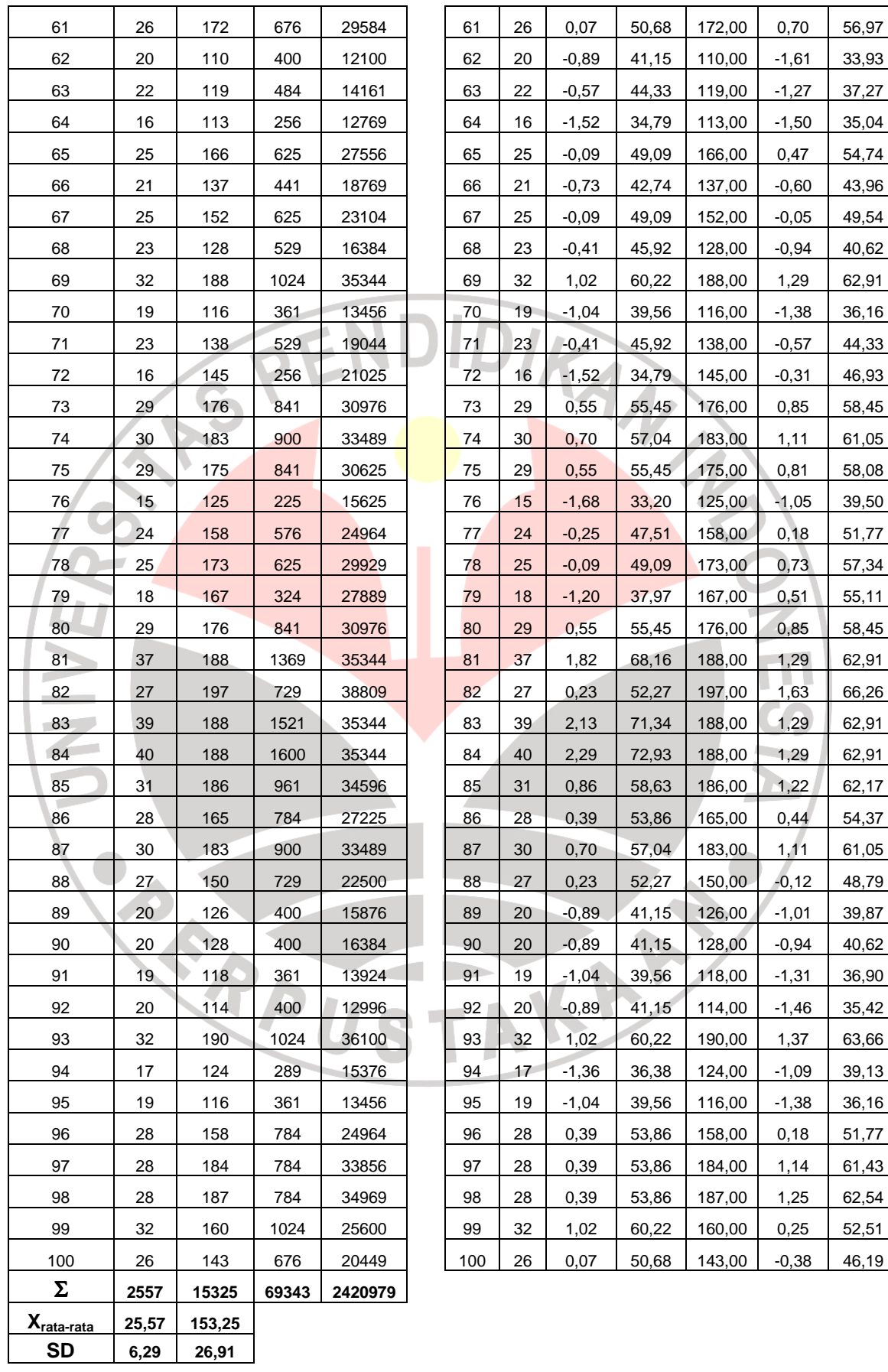

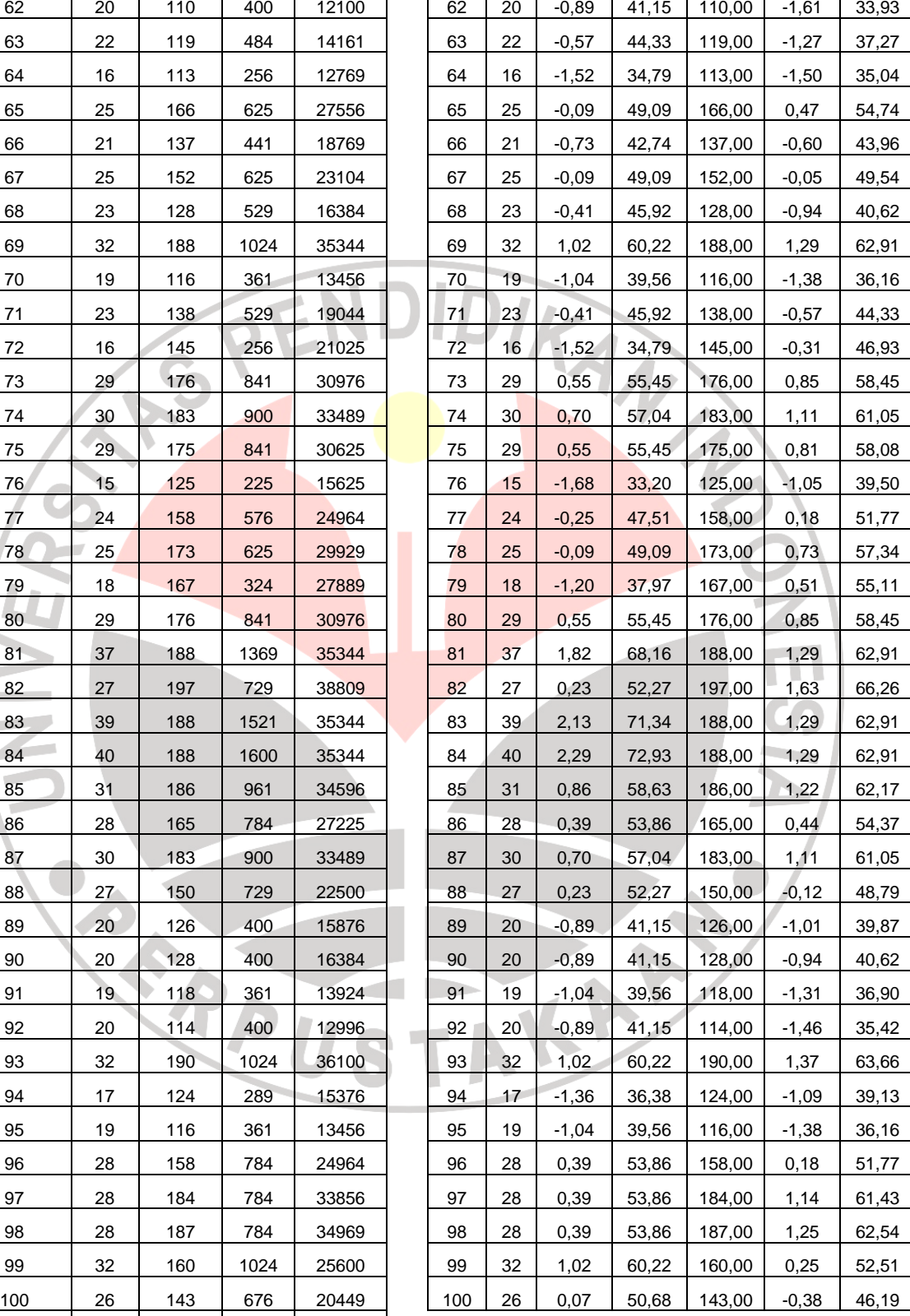

#### **4.6 Uji Normalitas**

 Uji normalitas digunakan untuk mengetahui data yang kita olah berdistribusi normal atau tidak. Ini penting untuk menentukan jenis statistik yang digunakan, jika data tersebut tidak berdistribusi normal, maka digunakan metode non parametrik. Sedangkan data berdistribusi normal, maka digunakan statistik parametrik.

## **4.6.1 Hasil Uji Normalitas Variabel X**

Langkah-langkah yang dilakukan untuk melakukan uji normalitas variabel

AN

X yaitu :

1. Menentukan rentang nilai (r), yaitu data terbesar - data terkecil.

Nilai tertinggi 72,93 dan nilai terendahnya 31,62.

 $r = data terbesar - data terkecil$ 

$$
= 72,93 - 31,62 = 41,31
$$

2. Menentukan banyaknya kelas interval dengan menggunakan aturan

sturges, yaitu:  $bk = 1 + 3,3 \log n$ .

Bk = 
$$
1 + 3.3 \log 100
$$
.

bk = 1 + 3,3 . 2

 $= 7,6 = 8$ 

3. Menentukan rentang antar interval (p):

$$
p = \frac{range}{bk} = \frac{r}{bk}
$$

$$
p = \frac{41,31}{8} = 5,39
$$

$$
p = 5,39
$$

4. Menghitung mean (rata-rata) :

$$
\overline{M} = \frac{\sum f_1 x_1}{\sum f_1}
$$

$$
\overline{M} = \frac{5070,31}{100}
$$

 $\overline{M}$  = 50,7031

5. Menghitung simpangan baku (S) :

2

$$
SD = \sqrt{\frac{\sum f_i(x_i - x)}{(n-1)}}
$$

$$
D = \sqrt{\frac{27499,92}{(100-1)}}
$$

 $SD = 16,667$ 

 $S$ 

6. Membuat tabel distribusi harga yang diperlukan dalam chi-kuadrat

KANIS

- $(\chi^2)$ , yaitu sebagai berikut :
- 1. Menentukan batas atas dan batas bawah interval kelas
- 2. Menghitung nilai baku (Z),

−

*S*  $Z = \frac{x - x}{x}$ 

- 3. Menentukan harga baku dengan menggunakan daftar 0 s/d Z.
- 4. Mencari luas tiap kelas interval (L)
- 5. Menentukan frekuensi harapan *(ei),*

 $ei = L x n$ 

6. Menetukan Chi-Kuadrat  $(\chi^2)$  :

$$
\chi^2 = \frac{(fi - ei)^2}{ei}
$$

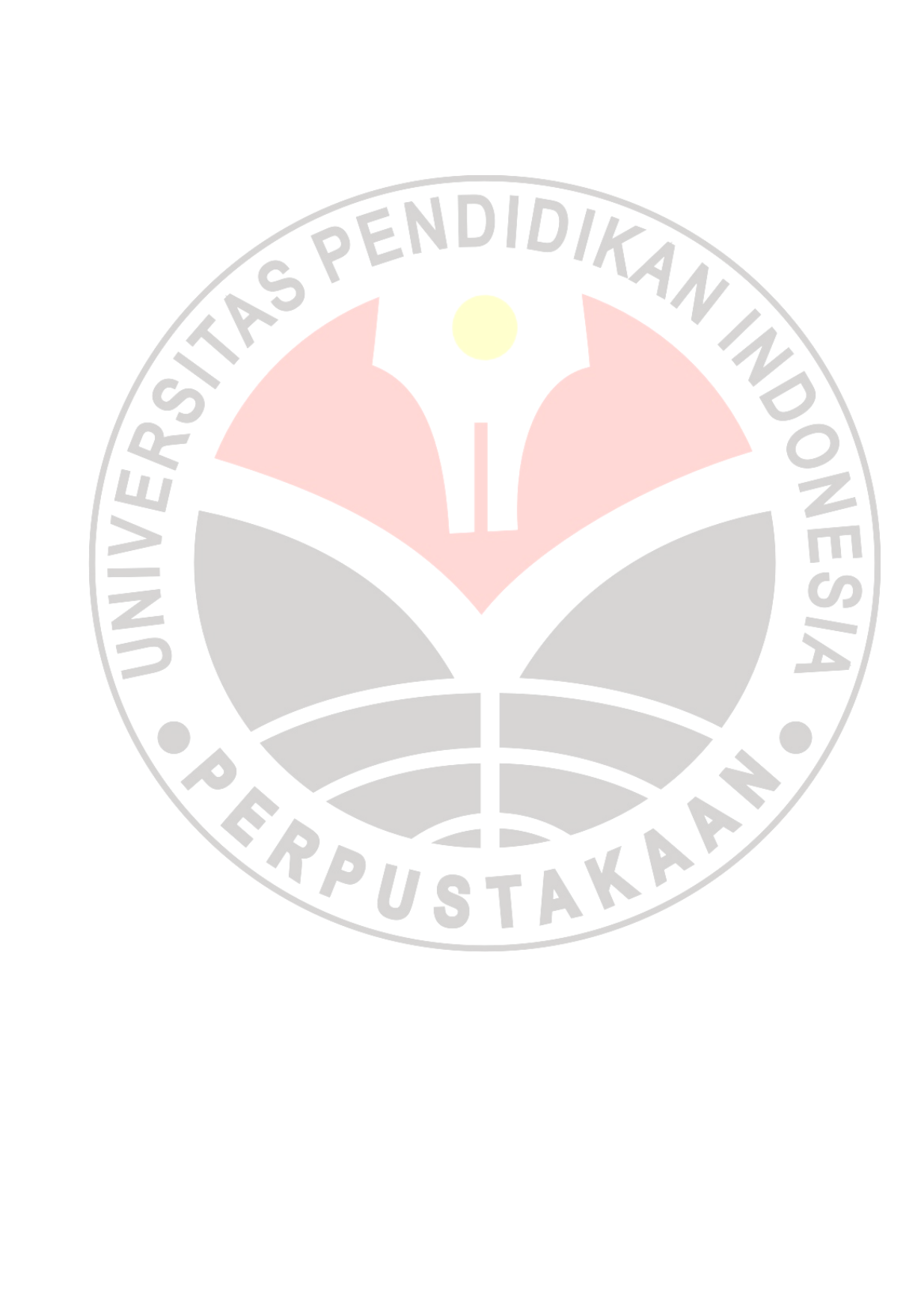

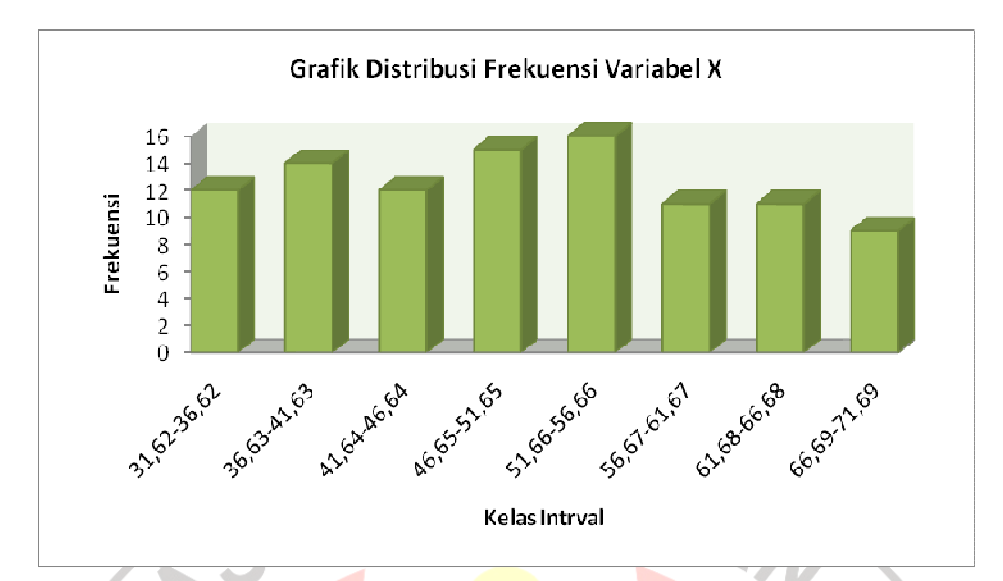

Gambar 5. Diagram Uji Normalitas Variabel X

## 7. Penentuan normalitas

Hasil perhitungan *Chi-kuadrat* ( $\chi^2$ <sub>hitung</sub>) selanjutnya dibandingkan dengan harga  $\chi^2$ <sub>tabel</sub> dengan ketentuan sebagai berikut : a) Tingkat kepercayaan 95%.

- b) Derajat kebebasan (*dk* = bk 1)
- c) Apabila  $\chi^2$ <sub>hitung</sub> <  $\chi^2$ <sub>tabel</sub>, berarti variabel X dan variabel Y berdistribusi normal.

Berdasarkan hasil perhitungan didapat harga *Chi-kuadrat* ( $\chi^2$ ) = 12,12 dikonsultasikan ke dalam tabel *Chi-kuadrat* (χ 2 ), (*lampiran 20*) dengan ketentuan  $dk = k - 1 = 8 - 1 = 7$ .

Setelah dikonsultasikan pada tabel  $\chi^2$  maka diperoleh,  $\chi^2$  (0,95) (7) = 14,067.

Ternyata  $\chi^2$  hitung  $\langle \chi^2 \rangle$  tabel, maka dapat disimpulkan bahwa penyebaran skor variabel X berdistribusi normal.

Langkah-langkah yang dilakukan untuk melakukan uji normalitas variabel Y yaitu :

1. Menentukan rentang nilai (r), yaitu data terbesar - data terkecil.

Nilai tertinggi 66,26 dan nilai terendahnya 30,58.

$$
r = data terbesar - data terkecil
$$

$$
= 66,26 - 30,58.
$$

2. Menentukan banyaknya kelas interval dengan menggunakan aturan

KAP

R

```
sturges, yaitu: bk = 1 + 3.3 \log n.
```

$$
Bk = 1 + 3,3 \log 100.
$$

$$
bk = 1 + 3.3.2
$$

$$
= 7.6
$$

 $= 8$ 

3. Menentukan rentang antar interval (p):

$$
p = \frac{range}{bk} = \frac{r}{bk}
$$

$$
p = \frac{35,61}{8} = 4,7
$$

$$
p = 5
$$

4. Menghitung mean (rata-rata) :

$$
\overline{M} = \frac{\sum f_1 x_1}{\sum f_1}
$$

$$
\overline{M} = \frac{4986,35}{100}
$$

$$
\overline{M} = 49,86
$$

5. Menghitung simpangan baku (S) :

$$
SD = \sqrt{\frac{\sum f i(x_1 - \overline{x})^2}{(n-1)}}
$$

$$
SD = \sqrt{\frac{28168,59}{(100-1)}}
$$

*SD* = 16,868

6. Membuat tabel distribusi harga yang diperlukan dalam chi-kuadrat

 $(\chi^2)$ , yaitu sebagi berikut:

- 1. Menentukan batas atas dan batas bawah interval kelas
- 2. Menghitung nilai baku (Z),

*S*  $Z = \frac{x - x}{a}$ −

- 3. Menentukan harga baku dengan menggunakan tabel daftar 0 s/d Z.
- 4. Mencari luas tiap kelas interval (L)
- 5. Menentukan frekuensi harapan *(ei),* 
	- *ei* = L x n

2  $\chi^2 =$ 

**FO** 

6. Menetukan Chi-Kuadrat  $(\chi^2)$  :

 $(f\hat{i} - ei)^2$ *ei*

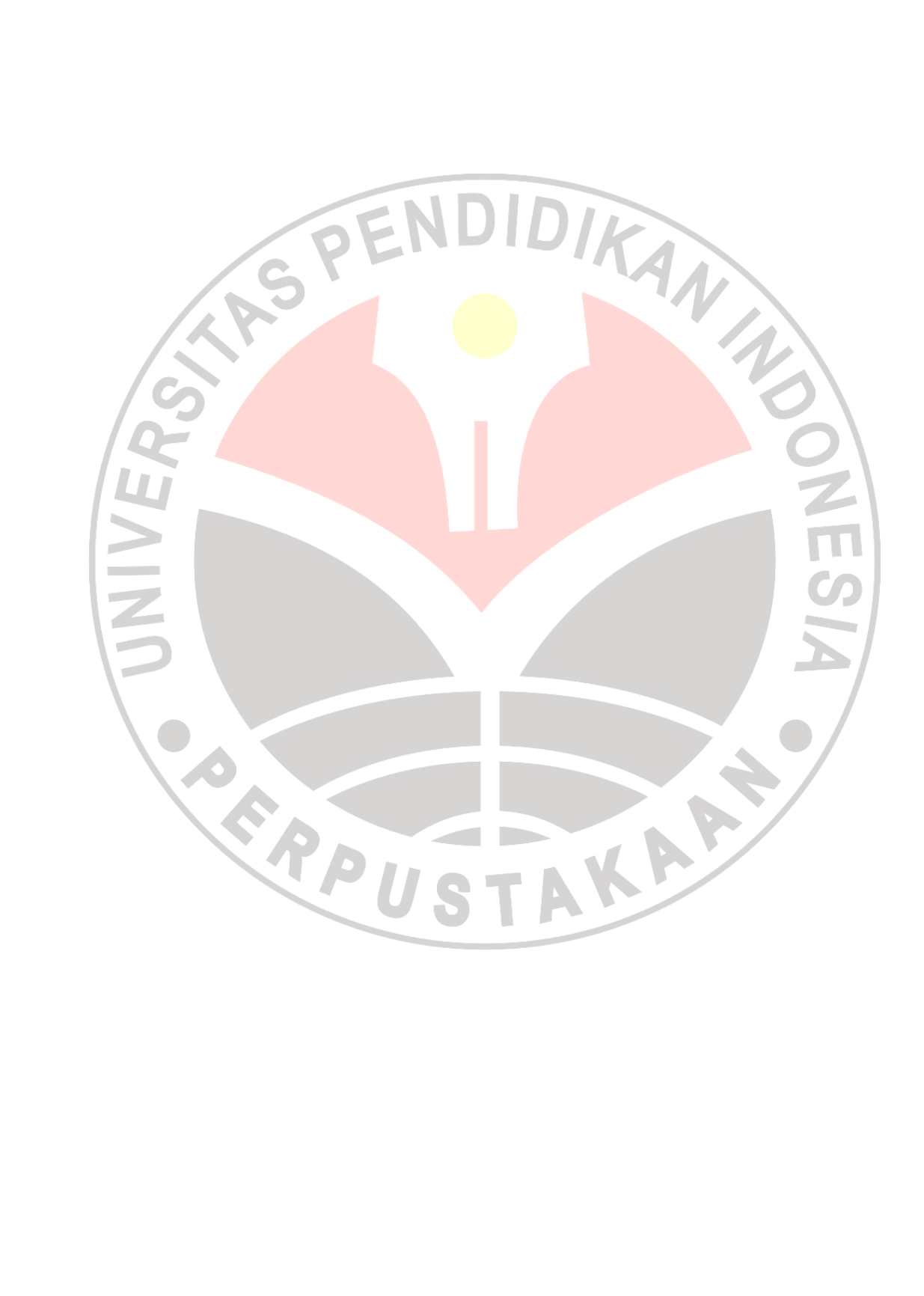

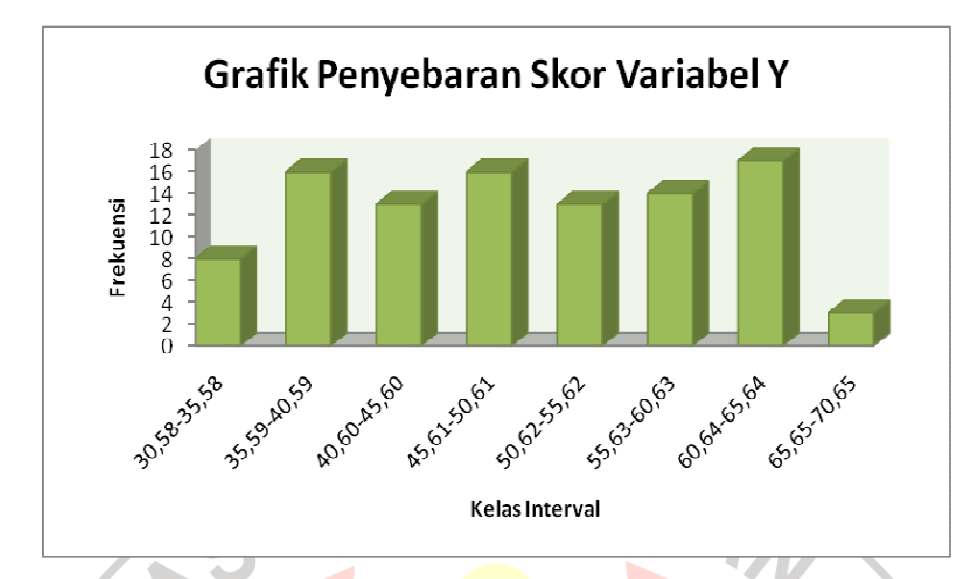

Gambar 6. Diagram Uji Normalitas Variabel Y

## 7. Penentuan normalitas

Hasil perhitungan *Chi-kuadrat* ( $\chi^2$ <sub>hitung</sub>) selanjutnya dibandingkan dengan harga  $\chi^2$ <sub>tabel</sub> dengan ketentuan sebagai berikut :

- 1. Tingkat kepercayaan 95%.
- 2. Derajat kebebasan  $(dk = bk 1)$
- 3. Apabila  $\chi^2$ <sub>hitung</sub> <  $\chi^2$ <sub>tabel</sub>, berarti variabel X dan variabel Y berdistribusi normal.

Berdasarkan hasil perhitungan didapat harga *Chi-kuadrat* ( $\chi^2$ ) = 11,47 dikonsultasikan ke dalam tabel *Chi-kuadrat* (χ 2 ), (*lampiran 20*) dengan ketentuan  $dk = k - 1 = 8 - 1 = 7$ .

Setelah dikonsultasikan pada tabel  $\chi^2$  maka diperoleh,  $\chi^2$  (0,95)  $_{(7)}$  = 14,067

Ternyata  $\chi^2$  hitung  $\langle \chi^2 \rangle$  tabel, maka dapat disimpulkan bahwa penyebaran skor variabel X berdistribusi normal.

### **4.7 Uji Kecenderungan**

Dalam penelitian ini uji kecenderungan untuk mengetahui Pembelajaran Mata Kuliah Praktikum Ilmu Ukur Tanah sebagai variabel X dan *Life Skill*  sebagai variabel Y.

Kecenderungan variabel dapat diketahui dengan menggunakan skor rerata ideal dan simpangan baku ideal.

## **4.7.1 Hasil Perhitungan Kecenderungan Variabel X**

Data variabel X merupakan gambaran mengenai tingkat pemahaman mahasiswa terhadap pembelajaran mata kuliah Praktikum Ilmu Ukur Tanah.

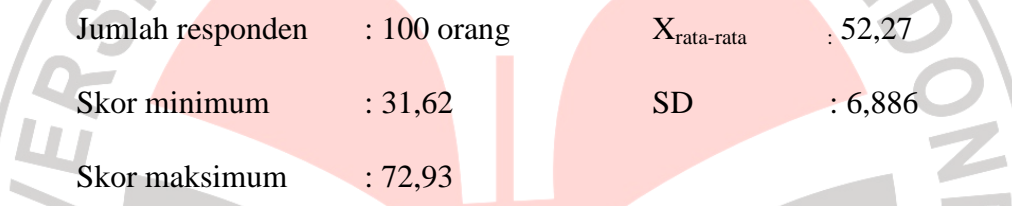

**Tabel 15.** Kecenderungan Variabel X

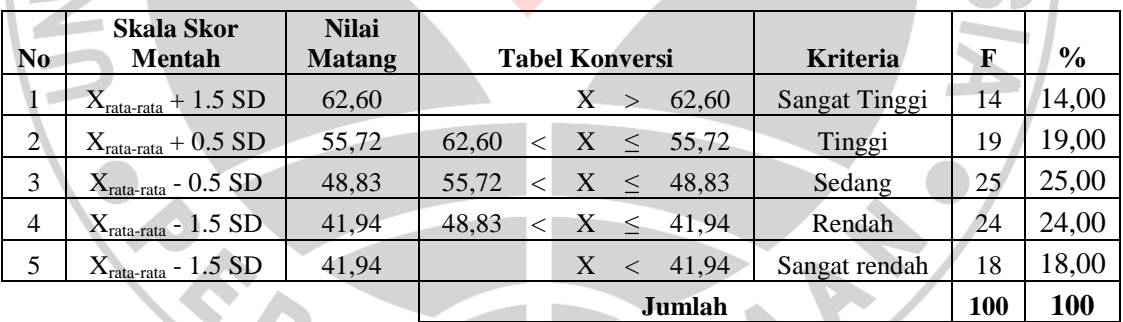

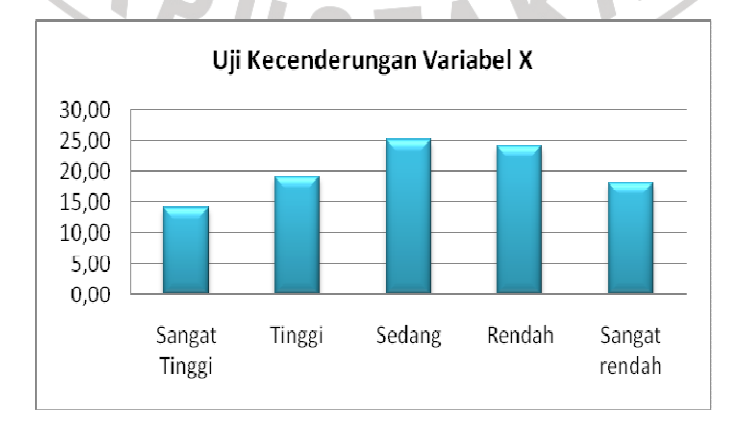

Gambar 7. Diagram Persentase Kecenderungan Variabel X

Berdasarkan tabel 15 dan diagram 7 diperoleh hasil uji kecenderungan variabel X tentang gambaran pemahaman mahasiswa terhadap pembelajaran mata kuliah Praktikum Ilmu Ukur Tanah sebanyak 14,00%, 19,00%, 25,00%, 24,00%, 18,00%. Hal ini berarti kecenderungan pemahaman mahasiswa berada pada kategori sedang, dari 100 responden 25 responden berada pada rentang tersebut.

## **4.7.2 Hasil Perhitungan Kecenderungan Variabel Y**

Data variabel Y merupakan gambaran mengenai *Life Skill* mahasiswa Jurusan Pendidikan Teknik Sipil S-1 FPTK UPI.

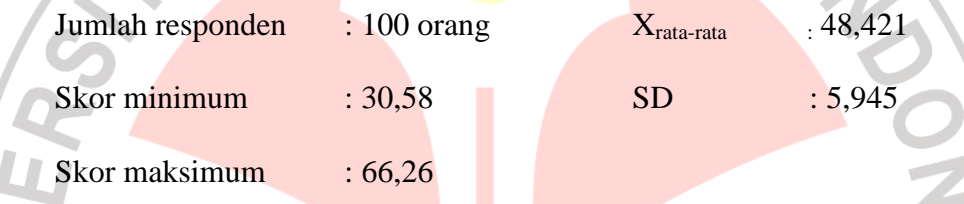

**Tabel 16.** Kecenderungan Variabel Y

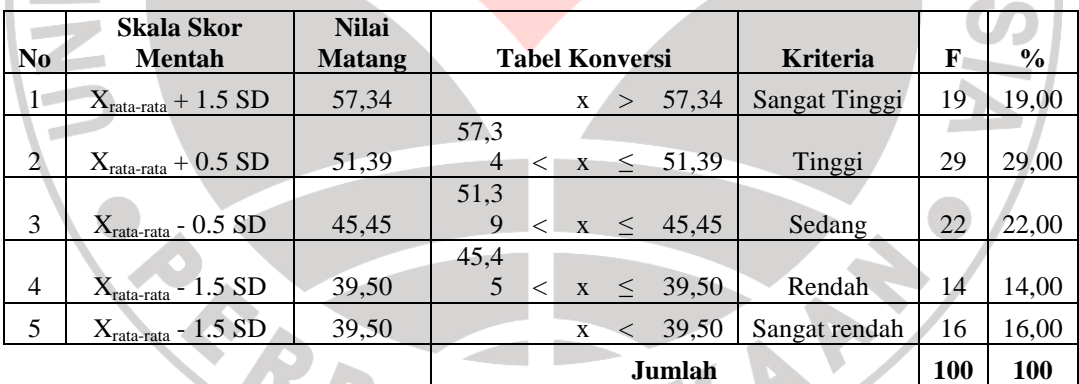

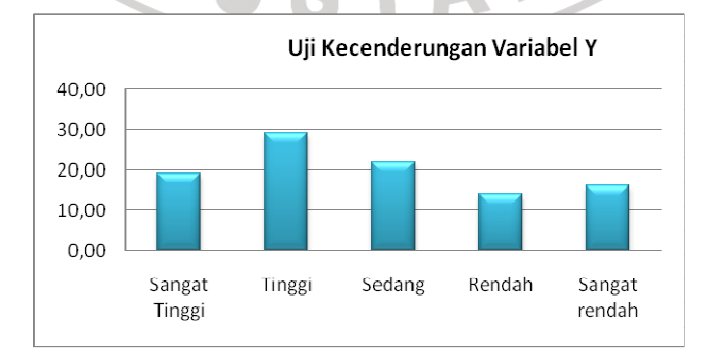

Gambar 8. Diagram Persentase Kecenderungan Variabel Y

Berdasarkan tabel 16 dan diagram 8 diperoleh hasil uji kecenderungan variabel Y tentang gambaran *life skill* mahasiswa Jurusan Pendidikan Teknik Sipil S-1 FPTK UPI sebanyak 19,00%, 29,00%, 22,00%, 14,00%, 16,00%. Hal ini berarti bahwa kecenderungan *life skill* mahasiswa berada pada kategori tinggi, dari 100 responden 29 responden berada pada rentang tersebut.

## **4.8 Uji Korelasi Sederhana**

Perhitungan uji korelasi sederhana digunakan untuk mengetahui hubungan antara varibel X dan variabel Y. dalam penelitian ini, uji korelasi yang digunakan tergantung pada uji normalitas. Karena dalam penelitian ini berdistribusi normal, maka untuk perhitungan uji korelasi digunakan rumus korelasi *product moment*.

Langkah-langkah perhitungan sebagai berikut :  
\n
$$
r_{\text{hitung}} = \frac{n \sum XY - (\sum X).(\sum Y)}{\sqrt{\{n \sum X^2 - (\sum X)^2\} \{n \sum Y^2 - (\sum Y)^2\}}
$$
\nDimana :

N = 100  
\n
$$
\Sigma X
$$
 = 5000  $\Sigma X^2$  = 25000000  
\n $\Sigma Y$  = 5000  $\Sigma Y^2$  = 25000000  
\n $\Sigma (X^2)$  = 260000  $\Sigma (Y^2)$  = 260000  
\n $\Sigma XY$  = 257962,73

Maka diperoleh:

$$
r_{hitung} = \frac{100.257962,73 - (5000)(5000)}{\sqrt{\{100.260000 - 25000000\}\{100.260000 - (5000)^2\}}}
$$

 $r_{hitung} = 0,796$ 

Selanjutnya nilai rxy di atas dikonsultasikan dengan pedoman kriteria penafsiran.

Setelah dikosultasikan ternyata diketahui bahwa nilai  $r_{xy}$  di atas berada pada indeks korelasi antara 0,60 – 0,799 ini berarti korelasinya termasuk kedalam kategori tinggi, atau diartikan bahwa *Life Skill* yang terkontribusi melalui pembelajaran mata kuliah Praktikum Ilmu Ukur Tanah pada mahasiswa Jurusan Pendidikan Teknik Sipil S-1 FPTK UPI adalah tinggi.

## **4.9 Uji Hipotesis**

Keberartian korelasi sederhana diuji dengan menggunakan rumus uji t berikut :  $= 0,22$  $n = 39$ 

$$
t = \frac{r\sqrt{n-2}}{\sqrt{1-r^2}}
$$
  

$$
t = \frac{0.80\sqrt{100-2}}{\sqrt{1-(0.80)^2}}
$$
  

$$
t = 13.03
$$

ļ

Berdasarkan tabel konsultasi untuk distribusi t diperoleh t<sub>tabel</sub> =1,986 dengan taraf kepercayaan 95% dan dk = n-2 = 100-2 = 98 sehingga dapat disimpulkan t<sub>hitung</sub> 1,986 < t<sub>tabel</sub> 13,03 artinya korelasi tersebut signifikan.

Maka hipotesis Ha diterima, sehingga dapat ditarik kesimpulan bahwa "terdapat pengaruh yang positif dan signifikan dari pembelajaran mata kuliah Praktikum Ilmu Ukur Tanah terhadap *Life Skill* mahasiswa Jurusan Pendidikan Teknik Sipil S-1 FPTK UPI".

#### **4.10 Uji Koefisien Determinasi**

Koefisien determinasi merupakan kuadrat dari korelasi. Uji koefisien determinasi dilakukan untuk mengetahui besarnya kontribusi variabel X terhadap variabel Y.

Adapun langkah-langkah yang ditempuh untuk untuk perhitungan koefisien determinasi adalah sebagai berikut : KANAS

$$
KD = r2.100\%.
$$
  
keterangan:  

$$
r = 0.796
$$
  

$$
KD = (0.796)2 x 100\%
$$
  
KD = 63.36 %

Berdasarkan perhitungan di atas kontribusi pembelajaran mata kuliah Praktikum Ilmu Ukur Tanah memberikan kontribusi sebesar 63,36 % terhadap pengembangan *Life Skill* mahasiswa Jurusan Pendidikan Teknik Sipil S-1 FPTK UPI. Sedangkan 36,64 % dipengaruhi oleh faktor lain.

## **4.11 Pembahasan Hasil Penelitian**

Bertitik tolak pada rumusan masalah serta tujuan dari penelitian tentang kontribusi Pembelajaran Mata Kuliah Praktikum Ilmu Ukur Tanah terhadap *Life Skill* Mahasiswa Jurusan Pendidikan Teknik Sipil S-1 FPTK UPI, maka didapat hasil penelitian yang dimaksudkan untuk memberikan gambaran secara kompherensif, jelas dan terarah. Dimana data diperoleh dari responden melalui hasil tes soal objektif dan angket dan observsi. Berikut adalah penjelasan untuk menjawab rumusan dan tujuan dari penelitian ini.

## **4.11.1 Gambaran Hasil Pembelajaran Mata Kuliah Praktikum Ilmu Ukur Tanah**

Mata kuliah Praktikum Ilmu Ukur Tanah ini merupakan mata kuliah wajib yang diberikan pada semester IV di Jurusan Pendidikan Teknik Sipil S-1. Sesuai dengan silabus mata kuliah Praktikum Ilmu Ukur Tanah. Adannya pembelajaran mata kuliah Praktikum Ilmu Ukur Tanah yang terdapat dalam kurikulum Jurusan Pendidikan Pendidikan Teknik Sipil S-1 UPI diharapkan menjadi salah satu alat dalam membentuk *life skill* mahasiswa dalam menghadapi persoalan hidup yang akan mungkin terjadi dimasa yang akan datang, dan nantinya kecakapan hidup yang diperoleh bisa diterapkan di dunia kerja.

Berdasarkan hasil penelitian yang dilakukan melalui tes dengan 50 butir soal pilihan ganda yang diberikan kepada 100 responden, dapat disimpulkan bahwa pengetahuan mahasiswa Jurusan Pendidikan Pendidikan Teknik Sipil S-1 FPTK UPI terhadap pembelajaran mata kuliah Praktikum Ilmu Ukur Tanah cukup tinggi. Ini berarti bahwa interaksi antara mahasiswa dengan dosen pada proses pembelajaran mata kuliah tersebut sesuai dengan tujuan yang ingin dicapai.

## **4.11.2 Gambaran** *Life Skill* **Mahasiswa**

 Berdasarkan hasil penelitian diperoleh gambaran *life skill* mahasiswa Jurusan Pendidikan Teknik Sipil S-1 FPTK UPI yang diperoleh melalui pembelajaran mata kuliah Praktikum Ilmu Ukur Tanah selama satu semester dapat dikategorikan tinggi. Tingkat penerapan pembelajaran yang diperoleh mahasiswa harus tetap ditingkatkan dan diupayakan dapat mengembangkan *life skill* mahasiswa dan menjadikannya sebagai modal dalam memecahkan segala bentuk permasalah hidup yang mungkin terjadi dalam kehidupan sehari-hari, baik dilingkungan kampus maupun di luar kampus.

Peningkatan kecakapan hidup mahasiswa yang terbentuk melalui pembelajaran mata kuliah Praktikum Ilmu Ukur Tanah akan menjadi modal dasar mahasiswa dalam menghadapi berbagai bentuk kemungkinan persolan hidup yang akan dihadapi dimasa yang akan datang.

**4.11.3 Gambaran Kontribusi Pembelajaran Mata Kuliah Praktikum Ilmu Ukur Tanah terhadap** *Life Skill* **Mahasiswa Jurusan Pendidikan Teknik Sipil S-1 FPTK UPI**

Setelah melakukan pengujian ternyata didapat hasil bahwa mata kuliah Praktikum Ilmu Ukur Tanah memberikan kontribusi yang positif dan signifikan yaitu dengan nilai  $r_{xy} = 0.796$  dan besarnya nilai koefisien determinasi adalah 63,36 %. Dan ini berarti bahwa Kontribusi Pembelajaran Mata Kuliah Praktikum Ilmu Ukur Tanah terhadap *Life Skill* Mahasiswa Jurusan Pendidikan Teknik Sipil S-1 FPTK UPI dapat dikategorikan tinggi.

TAKAR

**ERPU**